# Package 'biganalytics'

March 28, 2024

<span id="page-0-0"></span>Version 1.1.22

Title Utilities for 'big.matrix' Objects from Package 'bigmemory'

Maintainer Michael J. Kane <bigmemoryauthors@gmail.com>

Contact Jay and Mike <bigmemoryauthors@gmail.com>

**Depends** stats, utils, bigmemory  $(>= 4.0.0)$ , foreach, biglm, methods

LinkingTo Rcpp, bigmemory, BH

Description Extend the 'bigmemory' package with various analytics. Functions 'bigkmeans' and 'binit' may also be used with native R objects. For 'tapply'-like functions, the bigtabulate package may also be helpful. For linear algebra support, see 'bigalgebra'. For mutex (locking) support for advanced shared-memory usage, see 'synchronicity'.

License LGPL-3 | Apache License 2.0

Copyright (C) 2013 John W. Emerson and Michael J. Kane

URL <http://www.bigmemory.org>

### LazyLoad yes

Encoding UTF-8

Biarch yes

RoxygenNote 7.3.1

NeedsCompilation yes

Author John W. Emerson [aut],

```
Michael J. Kane [cre, aut] (<https://orcid.org/0000-0003-1899-6662>),
Saksham Chandra [ctb]
```
Repository CRAN

Date/Publication 2024-03-28 16:50:02 UTC

# R topics documented:

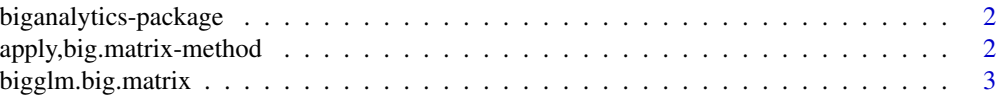

<span id="page-1-0"></span>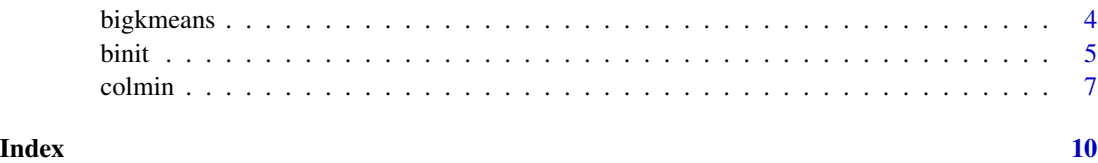

biganalytics-package *Utilities for big.matrix objects of package bigmemory*

#### Description

Extend the bigmemory package with various analytics. In addition to the more obvious summary statistics (see [colmean](#page-6-1), etc...), biganalytics offers [biglm.big.matrix](#page-2-1), [bigglm.big.matrix](#page-2-2), [bigkmeans](#page-3-1), [binit](#page-4-1), and apply for big.matrix objects. Some of the functions may be used with native R objects, as well, providing gains in speed and memory-efficiency.

apply,big.matrix-method

*apply() for big.matrix objects*

# Description

[apply](#page-0-0) for [big.matrix](#page-0-0) objects. Note that the performance may be degraded (compared to apply with regular R matrices) because of S4 overhead associated with extracting data from big.matrix objects. This sort of limitation is unavoidable and would be the case (or even worse) with other "custom" data structures. Of course, this would only be partically significant if you are applying over lengthy rows or columns.

#### Usage

```
## S4 method for signature 'big.matrix'
apply(X, MARGIN, FUN, ..., simplify = TRUE)
```
## Arguments

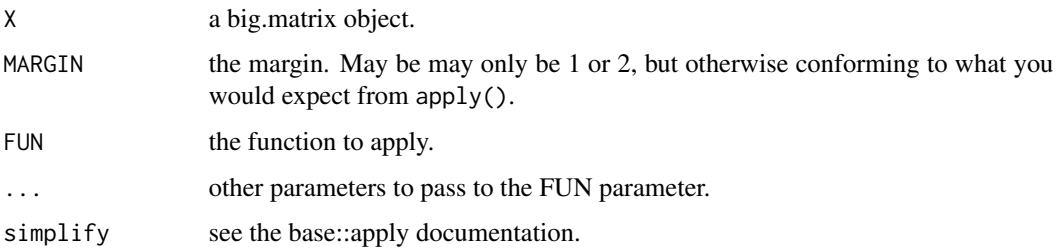

# <span id="page-2-0"></span>bigglm.big.matrix 3

# Examples

```
library(bigmemory)
options(bigmemory.typecast.warning=FALSE)
x <- big.matrix(5, 2, type="integer", init=0,
               dimnames=list(NULL, c("alpha", "beta")))
x[,] <- round(rnorm(10))
biganalytics::apply(x, 1, mean)
```
<span id="page-2-2"></span>bigglm.big.matrix *Use Thomas Lumley's "biglm" package with a "big.matrix"*

# <span id="page-2-1"></span>Description

This is a wrapper to Thomas Lumley's [biglm](#page-0-0) package, allowing it to be used with massive data stored in [big.matrix](#page-0-0) objects.

## Usage

```
bigglm.big.matrix(
  formula,
  data,
  chunksize = NULL,
  ...,
  fc = NULL,getNextChunkFunc = NULL
\mathcal{L}biglm.big.matrix(
  formula,
  data,
  chunksize = NULL,
  ...,
  fc = NULL,getNextChunkFunc = NULL
)
```
# Arguments

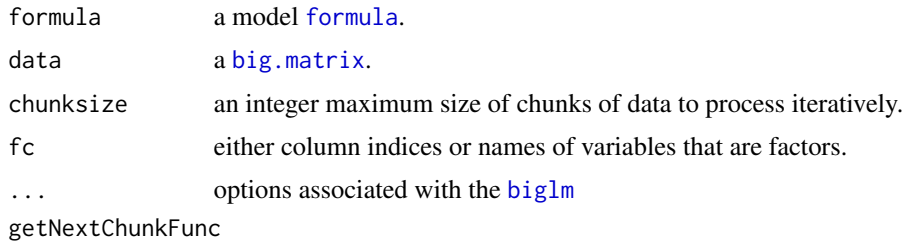

a function which retrieves chunk data

# Value

an object of class biglm

# Examples

```
## Not run:
library(bigmemory)
x <- matrix(unlist(iris), ncol=5)
\text{colnames}(x) \leq \text{names}(iris)x \leftarrow as.big.mathrix(x)head(x)
silly.biglm <- biglm.big.matrix(Sepal.Length ~ Sepal.Width + Species,
                                   data=x, fc="Species")
summary(silly.biglm)
y \leftarrow data . frame(x[,])y$Species <- as.factor(y$Species)
head(y)
silly.lm <- lm(Sepal.Length ~ Sepal.Width + Species, data=y)
summary(silly.lm)
## End(Not run)
```
<span id="page-3-1"></span>

bigkmeans *Memory-efficient k-means cluster analysis*

# Description

k-means cluster analysis without the memory overhead, and possibly in parallel using shared memory.

#### Usage

```
bigkmeans(x, centers, iter.max = 10, nstart = 1, dist = "euclid")
```
# Arguments

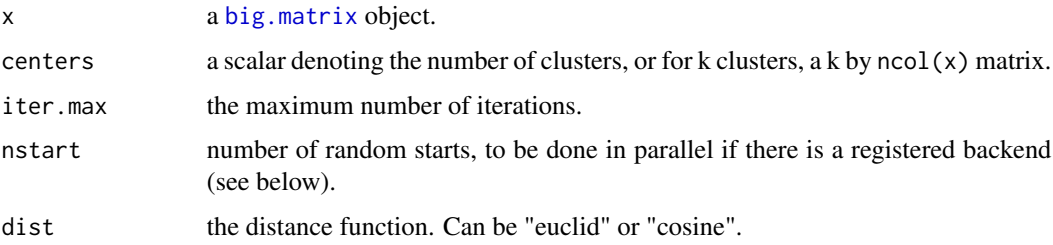

<span id="page-3-0"></span>

# <span id="page-4-0"></span>Details

The real benefit is the lack of memory overhead compared to the standard [kmeans](#page-0-0) function. Part of the overhead from kmeans() stems from the way it looks for unique starting centers, and could be improved upon. The bigkmeans() function works on either regular R matrix objects, or on big.matrix objects. In either case, it requires no extra memory (beyond the data, other than recording the cluster memberships), whereas kmeans() makes at least two extra copies of the data. And kmeans() is even worse if multiple starts (nstart>1) are used. If nstart>1 and you are using bigkmeans() in parallel, a vector of cluster memberships will need to be stored for each worker, which could be memory-intensive for large data. This isn't a problem if you use are running the multiple starts sequentially.

Unless you have a really big data set (where a single run of [kmeans](#page-0-0) not only burns memory but takes more than a few seconds), use of parallel computing for multiple random starts is unlikely to be much faster than running iteratively.

Only the algorithm by MacQueen is used here.

#### Value

An object of class kmeans, just as produced by [kmeans](#page-0-0).

#### Note

A comment should be made about the excellent package foreach. By default, it provides [foreach](#page-0-0), which is used much like a for loop, here over the nstart and doing a final comparison of all results).

When a parallel backend has been registered (see packages doSNOW, doMC, and doMPI, for example), bigkmeans() automatically distributes the nstart random starting points across the available workers. This is done in shared memory on an SMP, but is distributed on a cluster \*IF\* the big.matrix is file-backed. If used on a cluster with an in-RAM big.matrix, it will fail horribly. We're considering an extra option as an alternative to the current behavior.

<span id="page-4-1"></span>

binit *Count elements appearing in bins of one or two variables*

#### **Description**

Provides preliminary counting functionality to eventually support graphical exploration or as an alternative to table. Note the availability of **bigtabulate**.

#### Usage

 $binit(x, \text{cols}, \text{breaks} = 10)$ 

#### <span id="page-5-0"></span>Arguments

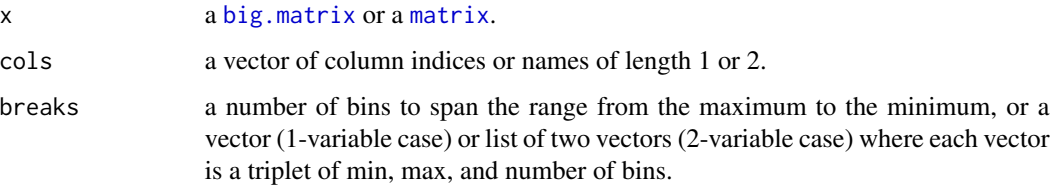

# Details

The user may specify the number of bins to be used, of equal widths, spanning the range of the data (the default is 10 bins). The user may also specify the range to be spanned along with the number of bins, in case a summary of a subrange of the data is desired. Either univariate or bivariate counting is supported.

The function uses left-closed intervals [a,b) except in the right-most bin, where the interval is entirely closed.

## Value

a list containing (a) a vector (1-variable case) or a matrix (2-variable case) of counts of the numbers of cases appearing in each of the bins, (b) description(s) of bin centers, and (c) description(s) of breaks between the bins.

#### Examples

```
y <- matrix(rnorm(40), 20, 2)
y[1,1] <- NA
x <- as.big.matrix(y, type="double")
x[,]binit(y, 1:2, list(c(-1,1,5), c(-1,1,2)))
binit(x, 1:2, list(c(-1,1,5), c(-1,1,2)))
binit(y, 1:2)
binit(x, 1:2)
binit(y, 1:2, 5)
binit(x, 1:2, 5)
binit(y, 1)
binit(x, 1)x <- as.big.matrix(matrix(rnorm(400), 200, 2), type="double")
x[,1] <- x[,1] + 3
x.binit \le binit(x, 1:2)
filled.contour(round(x.binit$rowcenters,2), round(x.binit$colcenters,2),
               x.binit$counts, xlab="Variable 1",
               ylab="Variable 2")
```
<span id="page-6-0"></span>

#### <span id="page-6-1"></span>Description

Functions operate on columns of a [big.matrix](#page-0-0) object

#### Usage

```
colmin(x, cols = NULL, na.rm = FALSE)## S4 method for signature 'big.matrix'
colmin(x, cols = NULL, na.rm = FALSE)## S4 method for signature 'big.matrix'
min(x, ..., na.rm = FALSE)colmax(x, cols = NULL, na.rm = FALSE)## S4 method for signature 'big.matrix'
colmax(x, cols = NULL, na.rm = FALSE)## S4 method for signature 'big.matrix'
max(x, ..., na.rm = FALSE)colprod(x, cols = NULL, na.rm = FALSE)## S4 method for signature 'big.matrix'
colprod(x, cols = NULL, na.rm = FALSE)## S4 method for signature 'big.matrix'
prod(x, ..., na.rm = FALSE)colsum(x, cols = NULL, na.rm = FALSE)## S4 method for signature 'big.matrix'
colsum(x, cols = NULL, na.rm = FALSE)## S4 method for signature 'big.matrix'
sum(x, ..., na.rm = FALSE)colrange(x, cols = NULL, na.rm = FALSE)## S4 method for signature 'big.matrix'
colrange(x, cols = NULL, na.rm = FALSE)
## S4 method for signature 'big.matrix'
```

```
range(x, \ldots, na.rm = FALSE)colmean(x, cols = NULL, na.rm = FALSE)## S4 method for signature 'big.matrix'
colmean(x, cols = NULL, na.rm = FALSE)
## S4 method for signature 'big.matrix'
mean(x, \ldots)colvar(x, cols = NULL, na.rm = FALSE)
## S4 method for signature 'big.matrix'
colvar(x, cols = NULL, na.rm = FALSE)colsd(x, cols = NULL, na.rm = FALSE)## S4 method for signature 'big.matrix'
colsd(x, cols = NULL, na.rm = FALSE)colna(x, cols = NULL)## S4 method for signature 'big.matrix'
colna(x, cols = NULL)## S4 method for signature 'big.matrix'
summary(object)
```
#### Arguments

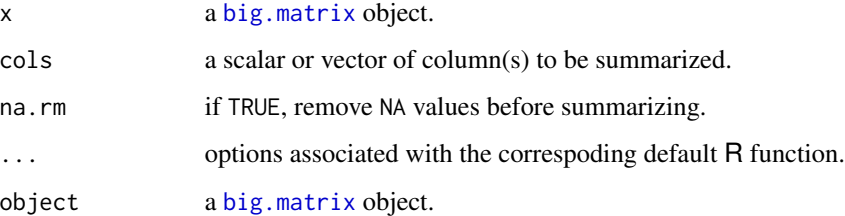

# Details

These functions essentially apply summary functions to each column (or each specified column) of the [big.matrix](#page-0-0) in turn.

# Value

For colrange, a matrix with two columns and length(cols) rows; column 1 contains the minimum, and column 2 contains the maximum for that column. The other functions return vectors of length length(cols).

#### colmin 9

# Examples

```
x <- as.big.matrix(
  matrix( sample(1:10, 20, replace=TRUE), 5, 4,
          dimnames=list( NULL, c("a", "b", "c", "d")) ) )
x[,]
mean(x)
colmean(x)
colmin(x)
colmin(x, 1)
colmax(x)
colmax(x, "b")
colsd(x)
colrange(x)
range(x)
colsum(x)
colprod(x)
```
# <span id="page-9-0"></span>Index

```
_PACKAGE (biganalytics-package), 2
apply, 2
apply,big.matrix-method, 2
big.matrix, 2–4, 6–8
biganalytics (biganalytics-package), 2
biganalytics-package, 2
bigglm.big.matrix, 2, 3
bigkmeans, 2, 4
biglm, 3
biglm.big.matrix, 2
biglm.big.matrix (bigglm.big.matrix), 3
binit, 2, 5
colmax (colmin), 7
colmax,big.matrix-method (colmin), 7
colmean, 2
colmean (colmin), 7
colmean,big.matrix-method (colmin), 7
colmin, 7
colmin,big.matrix-method (colmin), 7
colmin,min,colmax,max,colprod,prod,colsum,sum,colrange,range,colmean,mean,colvar,var,colsd,sd,colna,sum
        (colmin), 7
colna (colmin), 7
colna,big.matrix-method (colmin), 7
colprod (colmin), 7
colprod,big.matrix-method (colmin), 7
colrange (colmin), 7
colrange,big.matrix-method (colmin), 7
colsd (colmin), 7
colsd,big.matrix-method (colmin), 7
colsum (colmin), 7
colsum,big.matrix-method (colmin), 7
colvar (colmin), 7
colvar,big.matrix-method (colmin), 7
foreach, 5
formula, 3
                                                matrix, 6
                                                max,big.matrix-method (colmin), 7
                                                mean,big.matrix-method (colmin), 7
                                                min,big.matrix-method (colmin), 7
                                                prod,big.matrix-method (colmin), 7
                                                range,big.matrix-method (colmin), 7
                                                 sum,big.matrix-method (colmin), 7
                                                 summary,big.matrix-method (colmin), 7
```
kmeans, *[5](#page-4-0)*